# Feature descriptors and matching

#### The SIFT descriptor

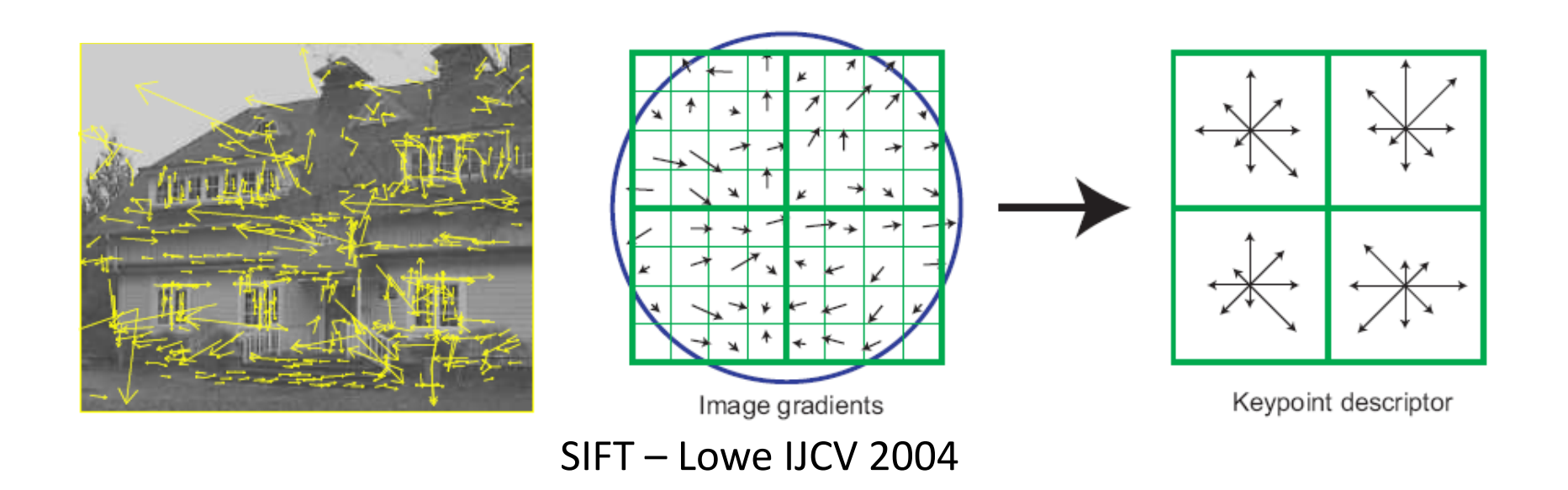

### Scale Invariant Feature Transform

- DoG for scale-space feature detection
- Take 16x16 square window around detected feature at appropriate scale
	- Compute gradient orientation for each pixel
	- Throw out weak edges (threshold gradient magnitude)
	- Create histogram of surviving edge orientations: note: each pixel contributes vote proportional to gradient magnitude
	- Find mode of histogram and rotate patch so that mode is 0

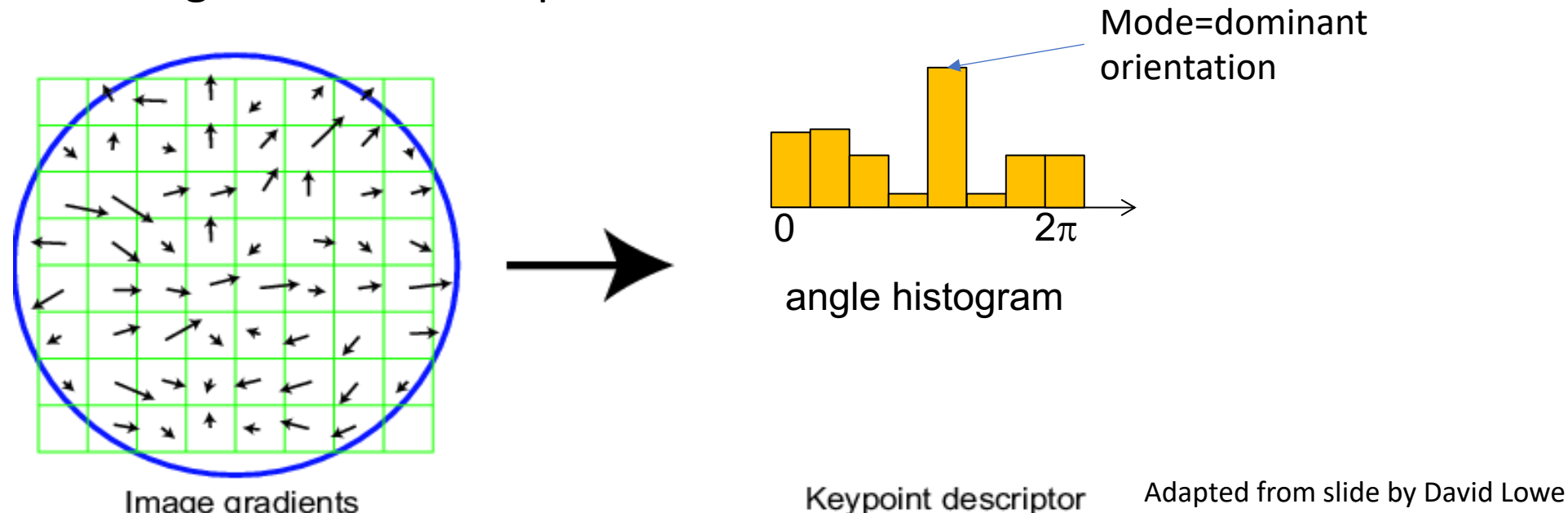

# SIFT descriptor

Create histogram

- Divide the 16x16 window into a 4x4 grid of cells (2x2 case shown below)
- Compute an orientation histogram for each cell
- 16 cells \* 8 orientations = 128 dimensional descriptor

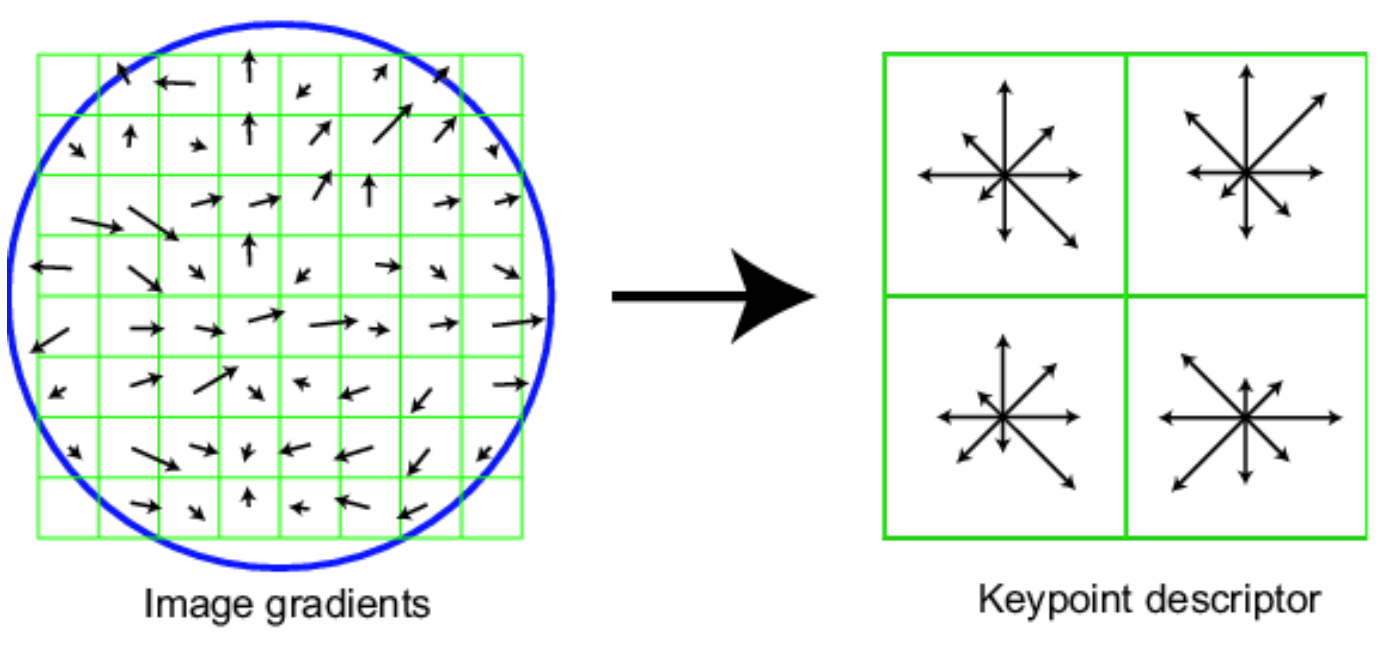

Adapted from slide by David Lowe

### SIFT vector formation

- Computed on rotated and scaled version of window according to computed orientation & scale
	- resample the window

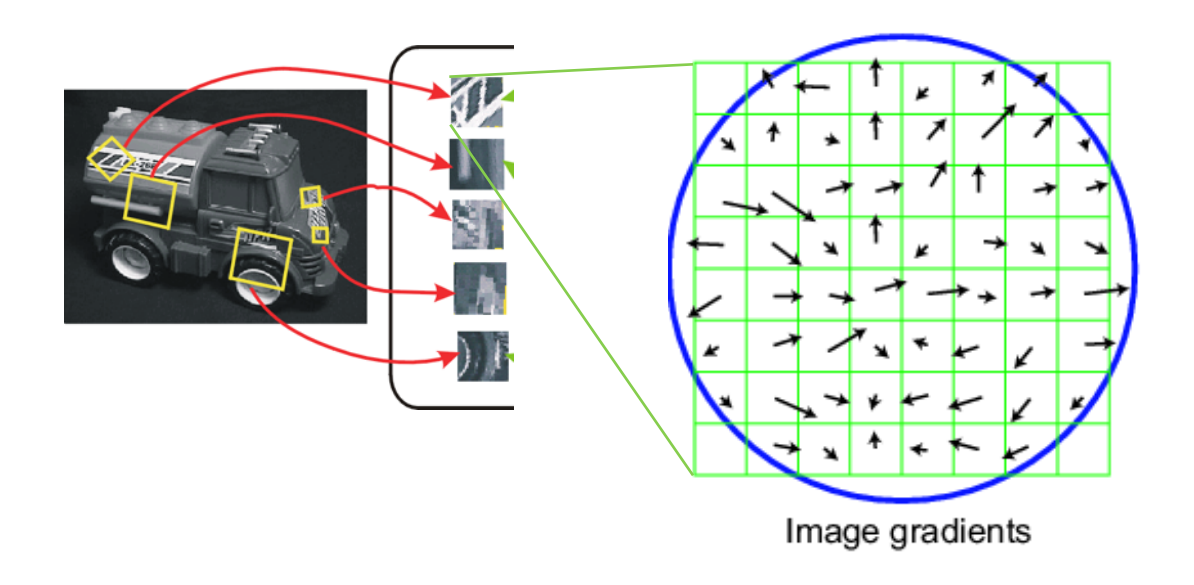

# Reduce effect of illumination

- 128-dim vector normalized to 1: invariance to contrast changes
- Threshold gradient magnitudes to avoid excessive influence of high gradients
	- after normalization, clamp gradients > 0.2
	- renormalize

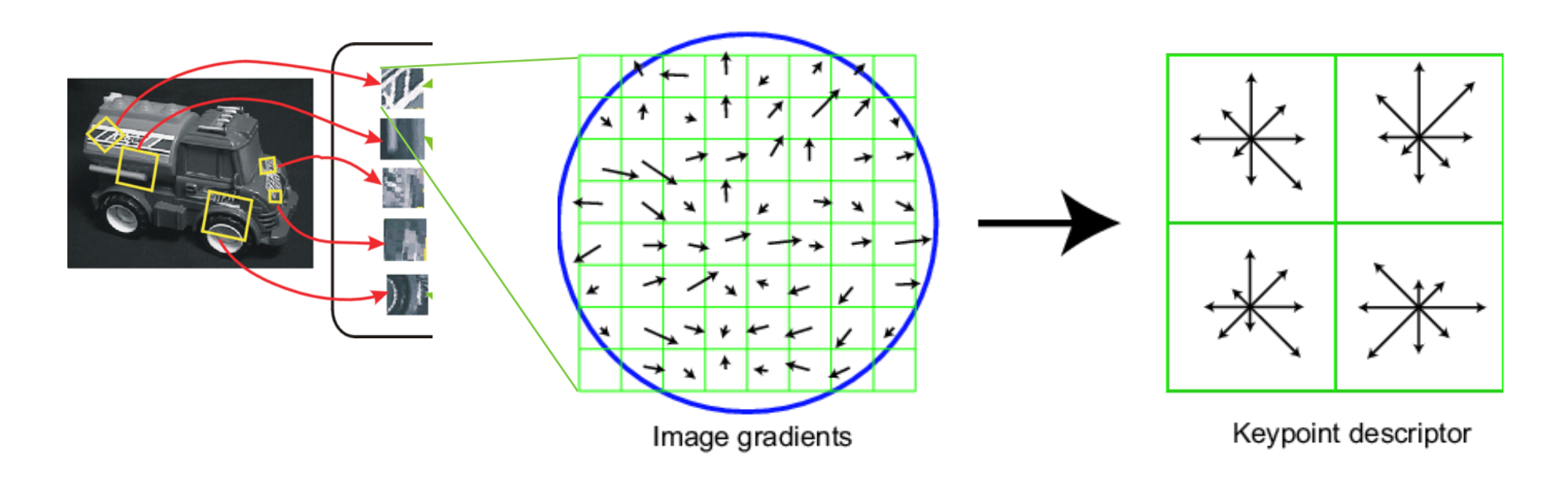

# Other tips and tricks

- When identifying dominant orientation, if multiple modes, create multiple keypoints
- Weigh pixels in center of patch more highly (Gaussian weights)
- Trilinear interpolation
	- a given gradient contributes to 8 bins: 4 in space times 2 in orientation

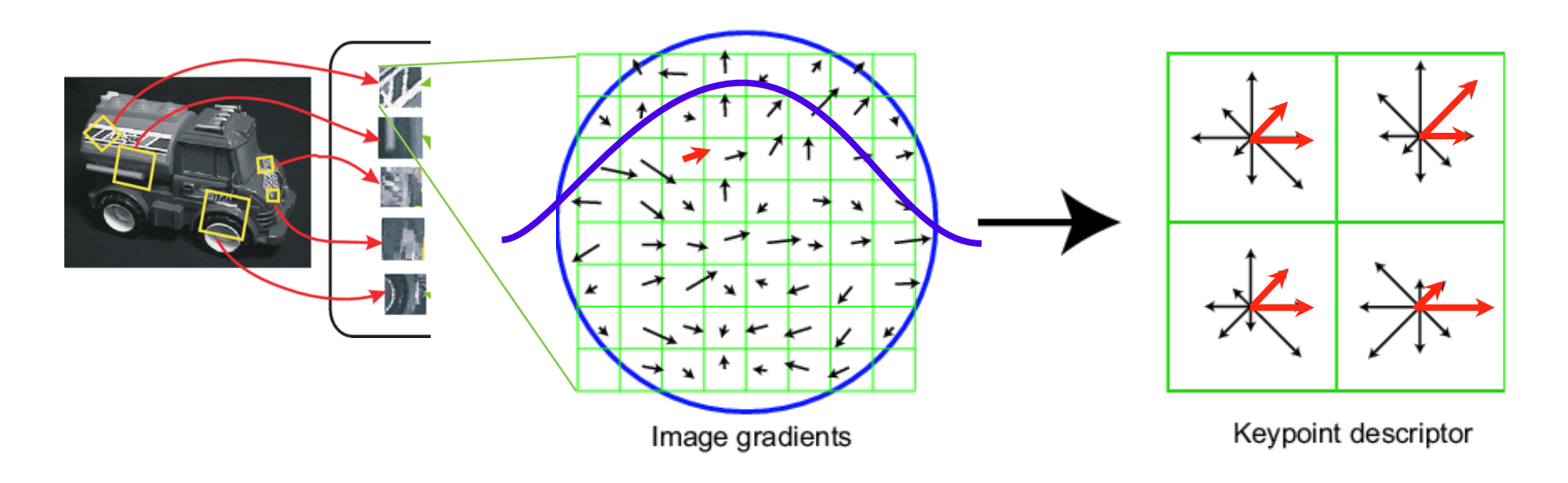

### Multiple modes when measuring dominant orientation

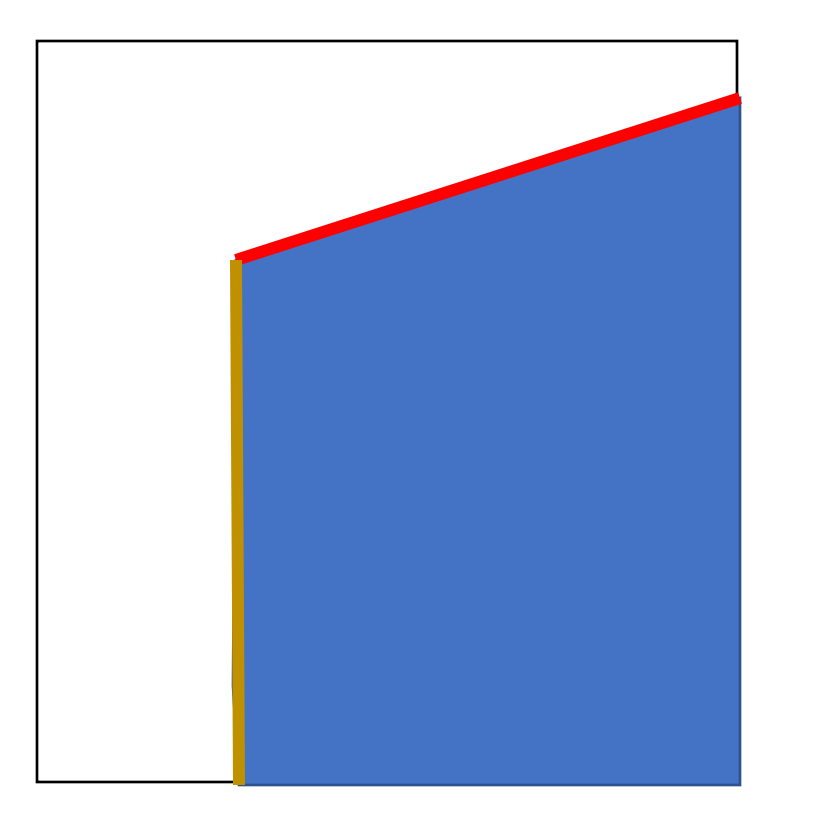

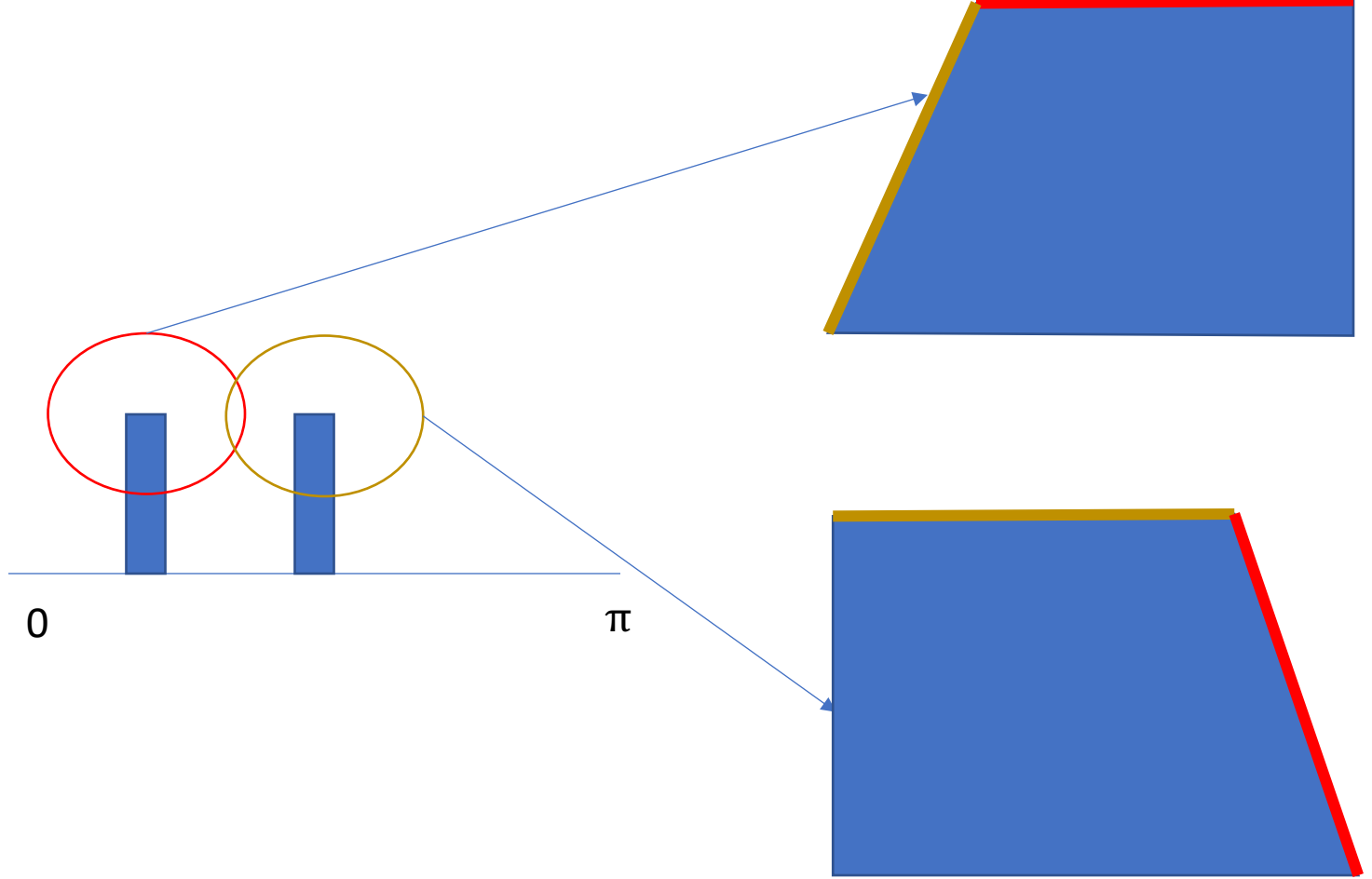

### Linear interpolation into orientation grid

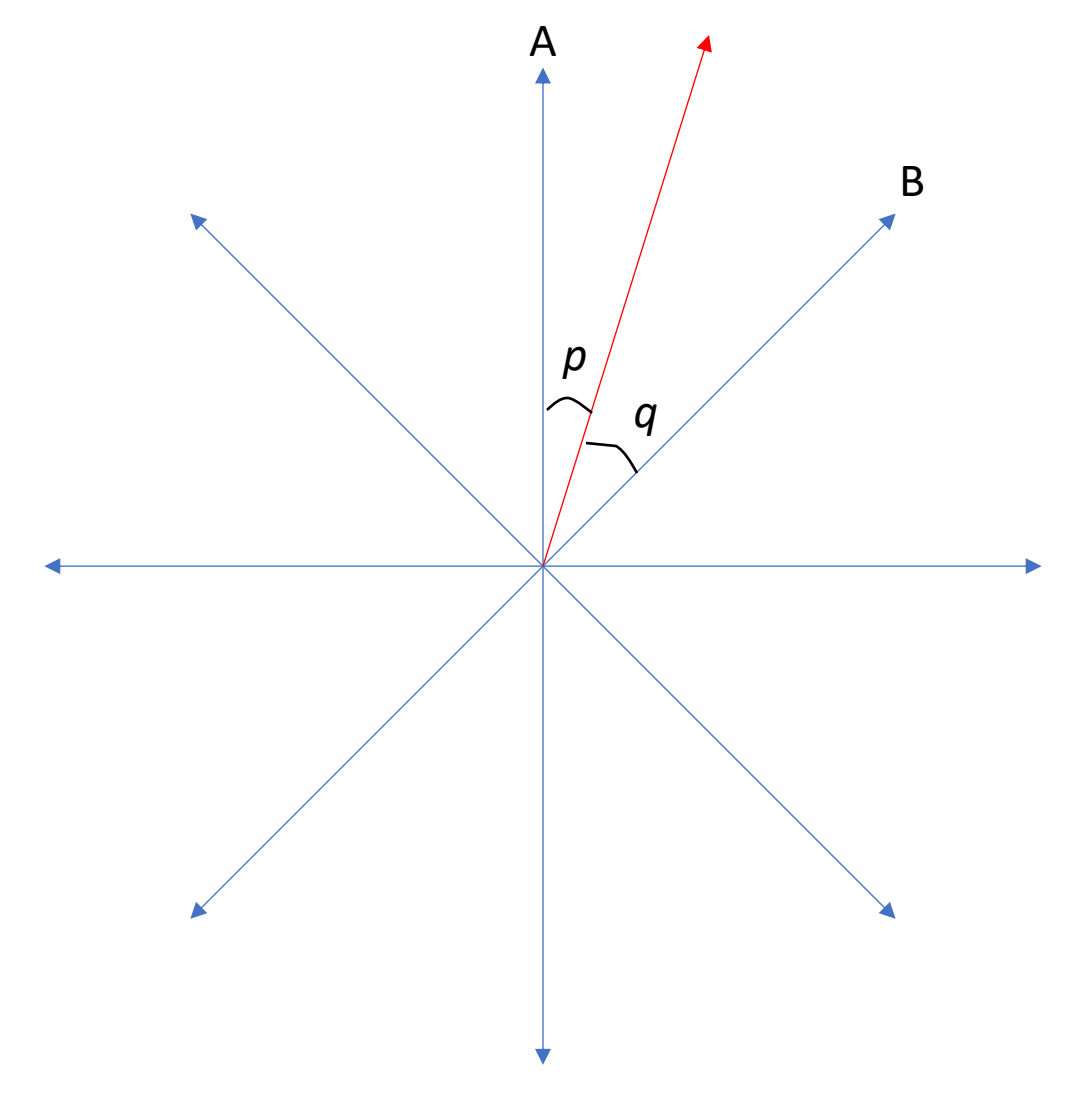

- Blue arrows are centers of orientation bin
- Pixel with red orientation contributes to:
	- Histogram A with weight q
	- Histogram B with weight p

### Bilinear interpolation into spatial grid cells

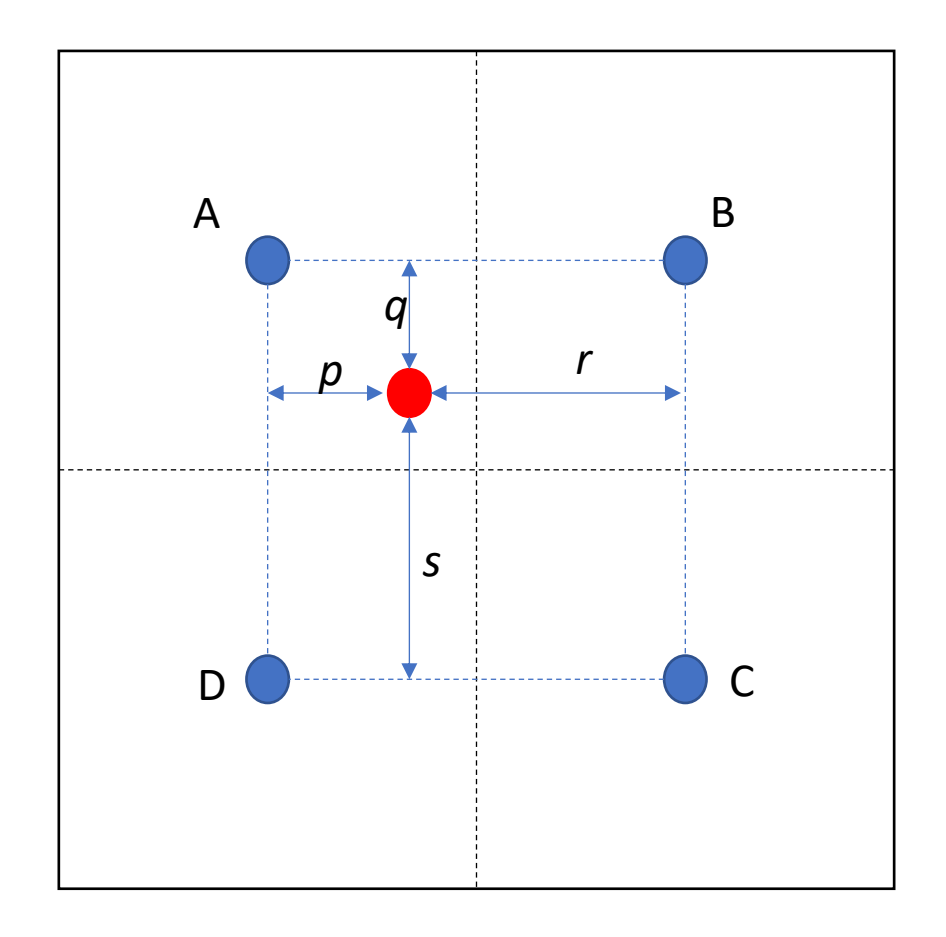

- Blue dots are centers of histograms
- Red pixel contributes to:
	- Histogram A with weight proportional to  $r \cdot s$
	- Histogram B with weight proportional to  $p \cdot s$
	- Histogram A with weight proportional to  $p \cdot q$
	- Histogram A with weight proportional to  $r \cdot q$

### Properties of SIFT

#### Extraordinarily robust matching technique

- Can handle changes in viewpoint
	- Up to about 60 degree out of plane rotation
- Can handle significant changes in illumination
	- Sometimes even day vs. night (below)
- Fast and efficient—can run in real time
- Lots of code available: [http://people.csail.mit.edu/albert/ladypack/wiki/index.php/Known\\_imple](http://people.csail.mit.edu/albert/ladypack/wiki/index.php/Known_implementations_of_SIFT) mentations of SIFT

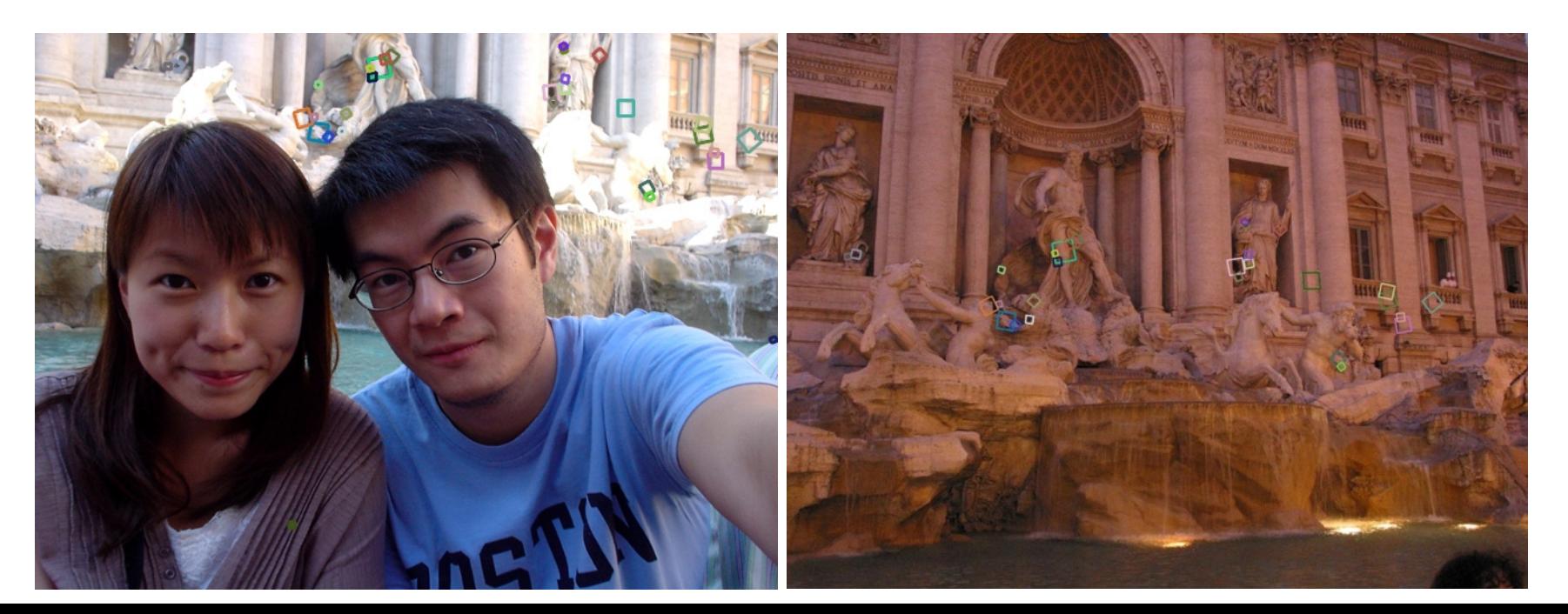

### Summary

- Keypoint detection: repeatable and distinctive
	- Corners, blobs, stable regions
	- Harris, DoG

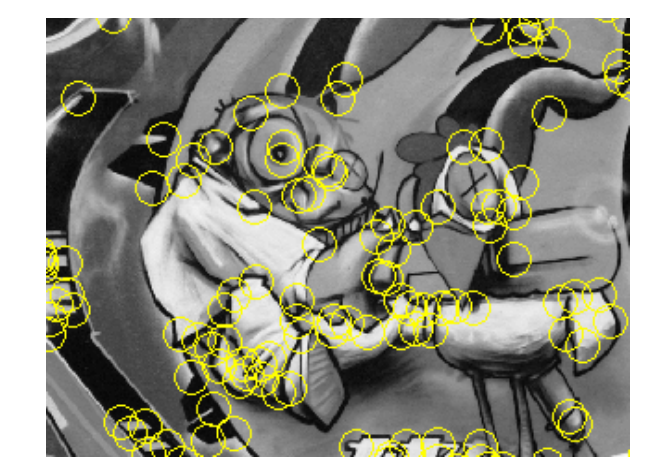

- Descriptors: invariant and discriminative
	- spatial histograms of orientation
- Next up: using correspondences for reconstruction

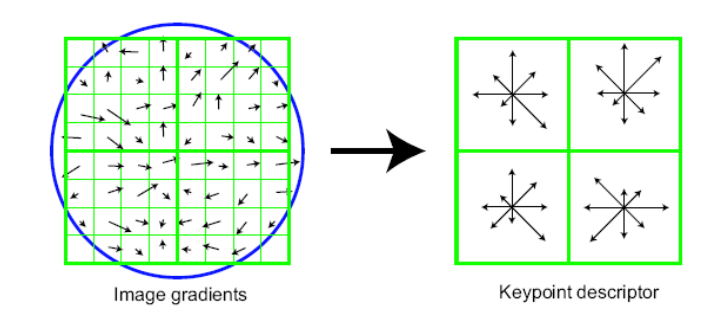

Geometry of Image Formation

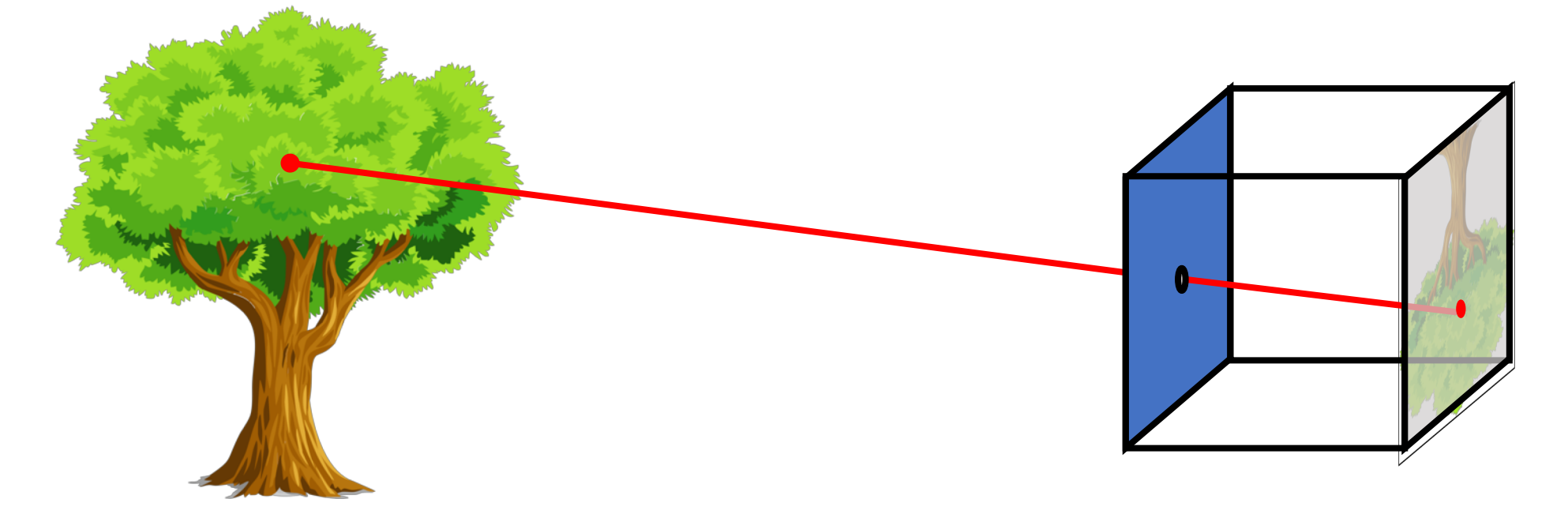

• Let's abstract out the details

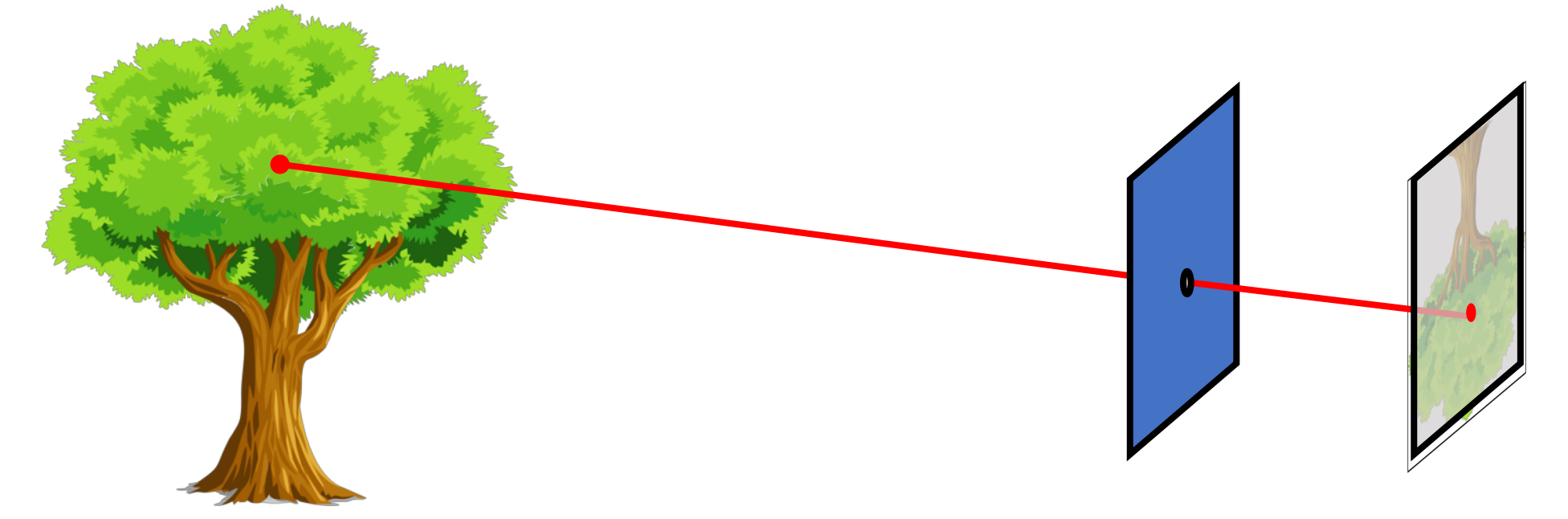

• We don't care about the other walls of the box, so let's remove those

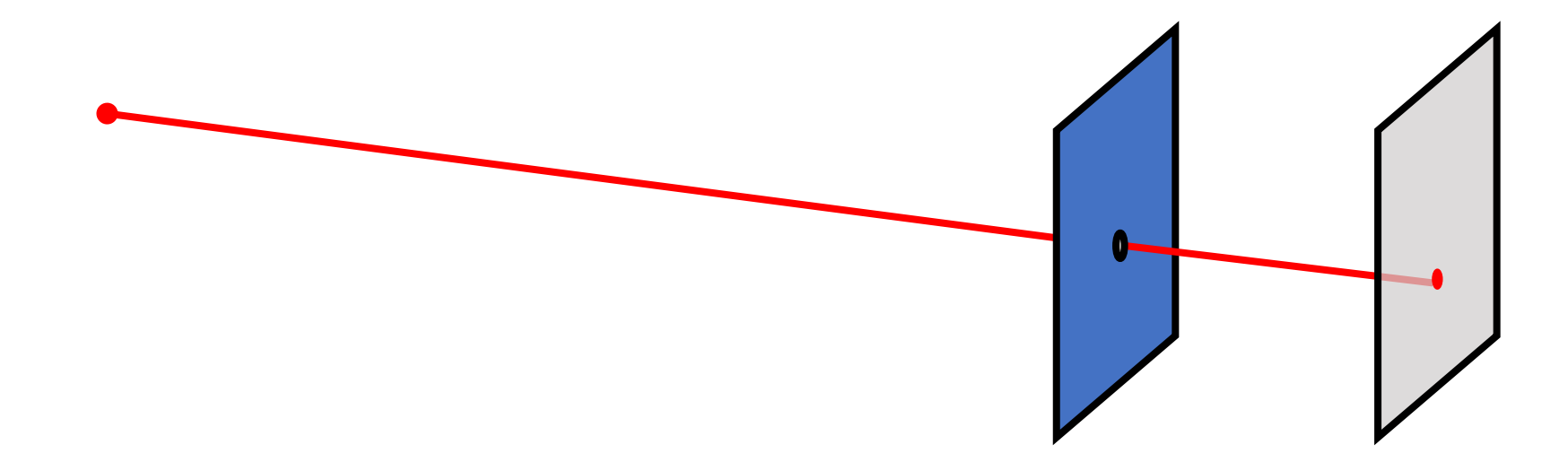

• Let's look at a individual points in the world and not worry about what they are.

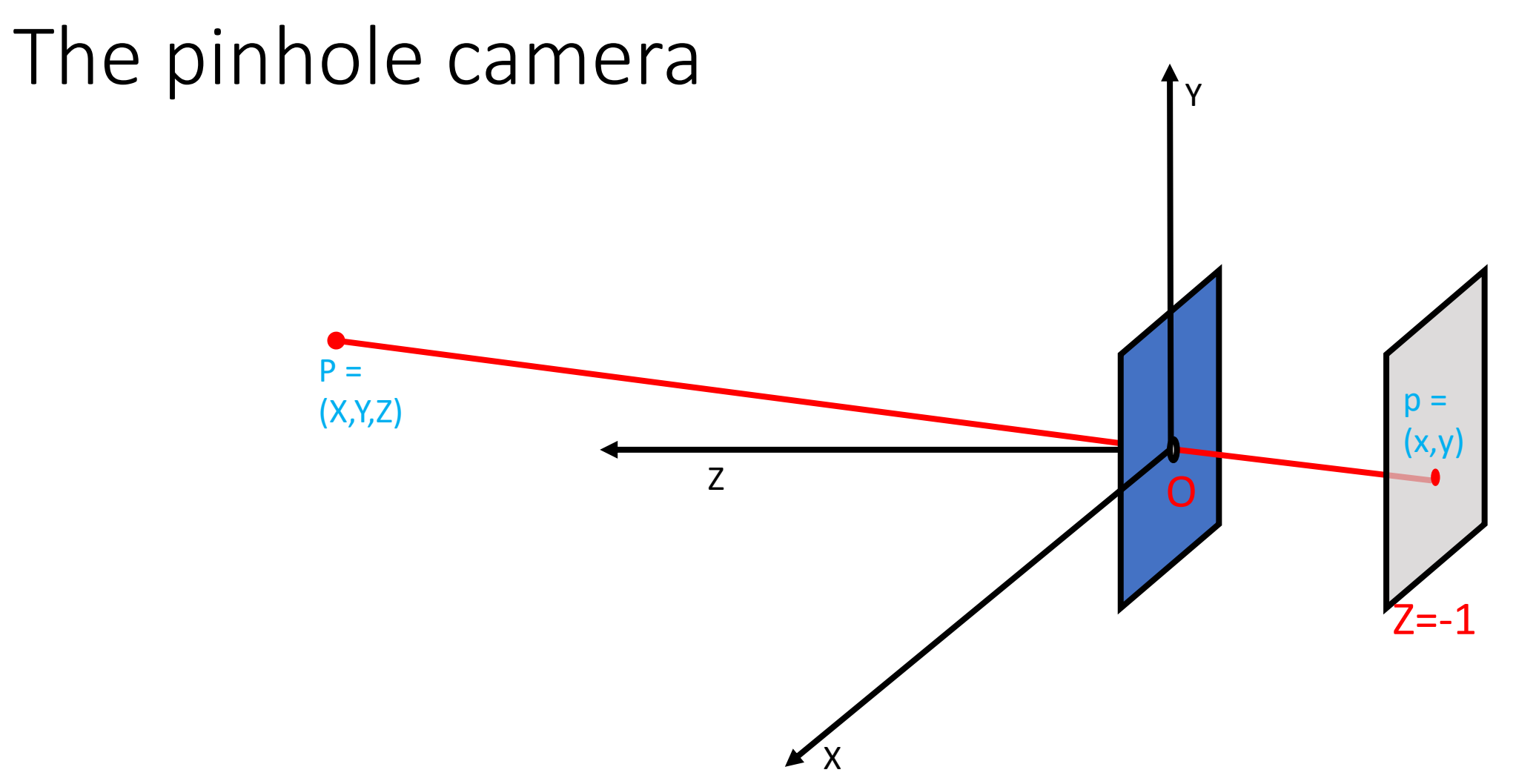

• Let's place the origin at the pinhole, with Z axis pointing away from the screen (called *camera plane*)

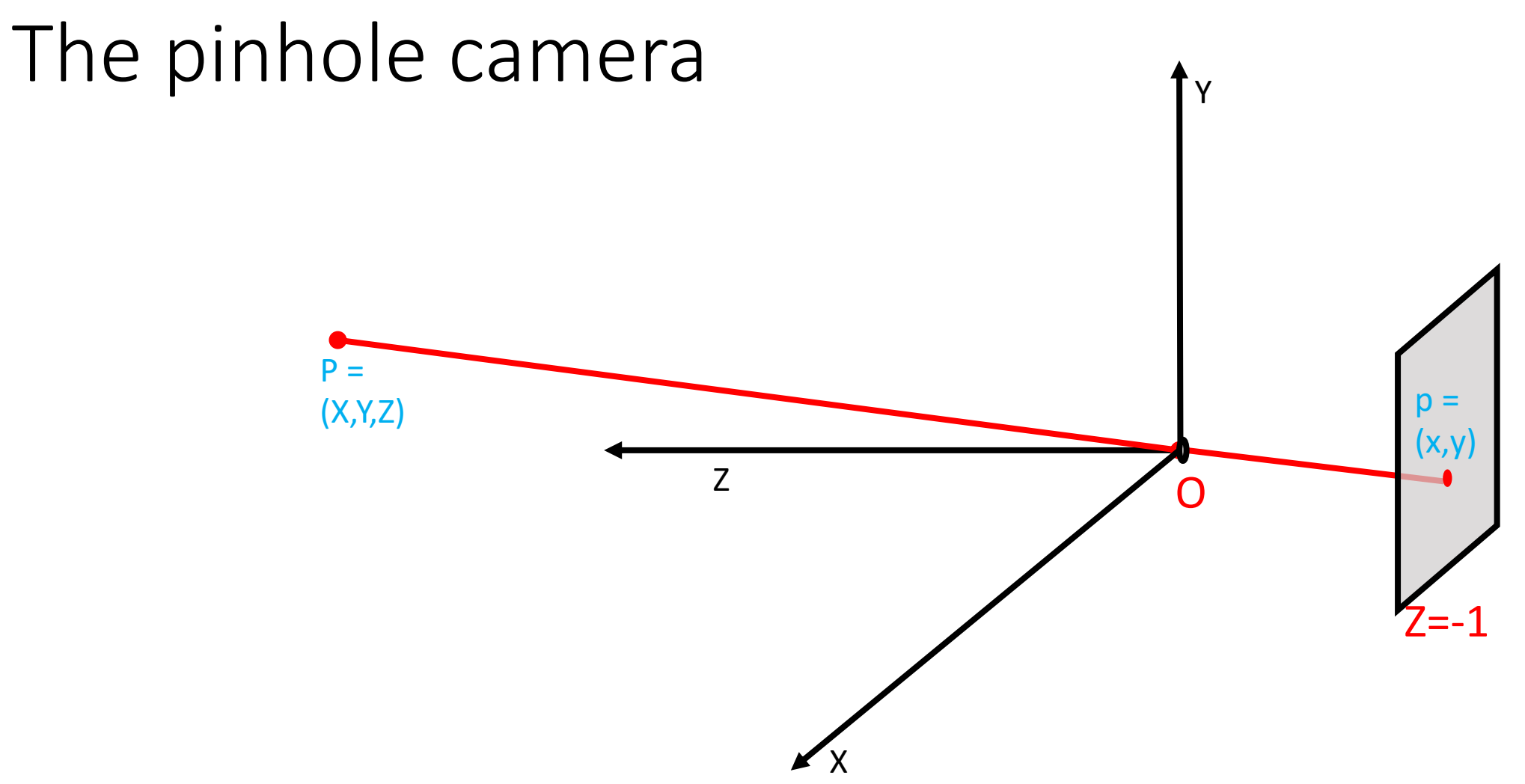

• Let's remove the wall with the pinhole: all we care about is that all light rays of interest *must pass through the pinhole, i.e., the origin* 

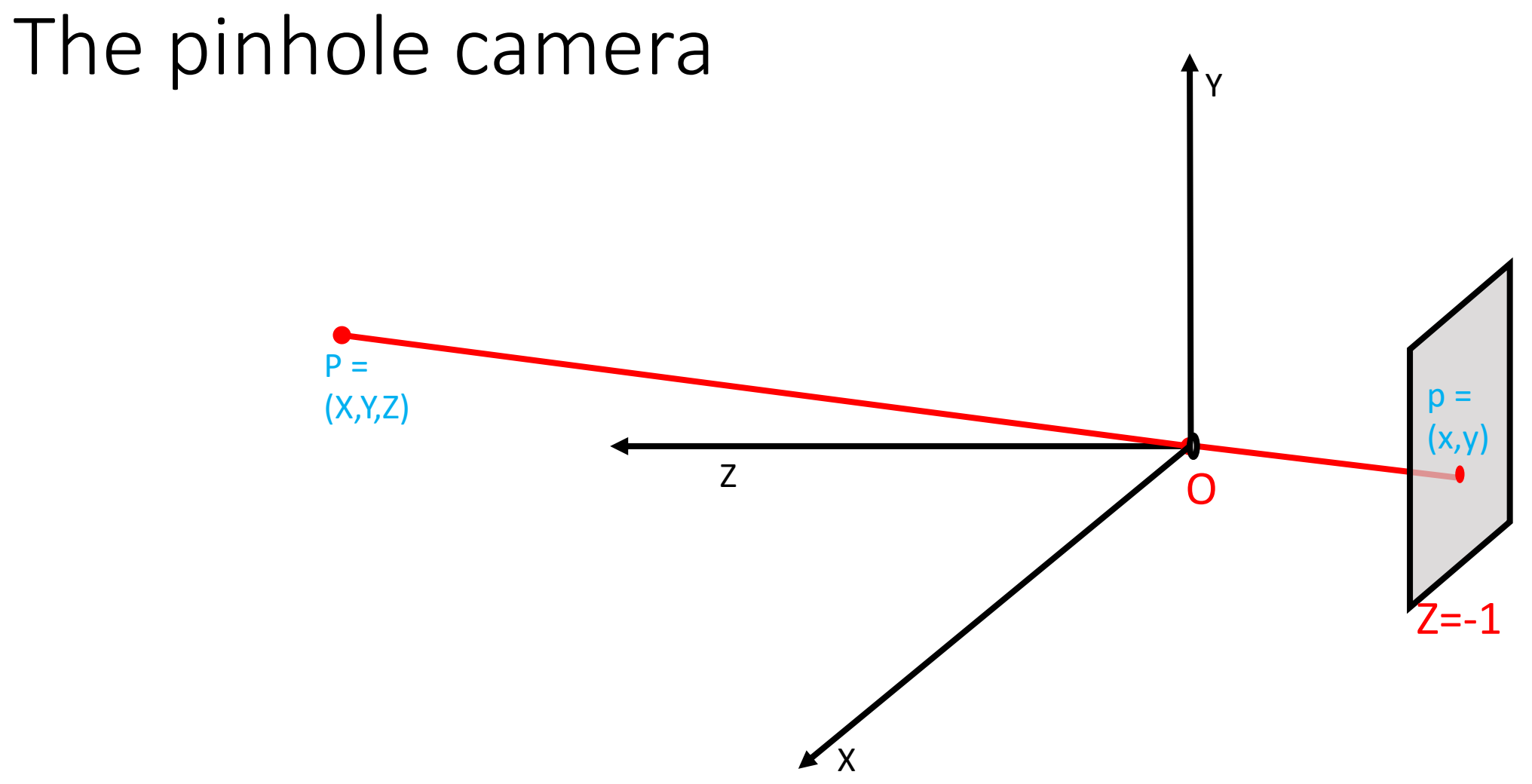

• Question: Where will we see the "image" of point P on the camera plane?

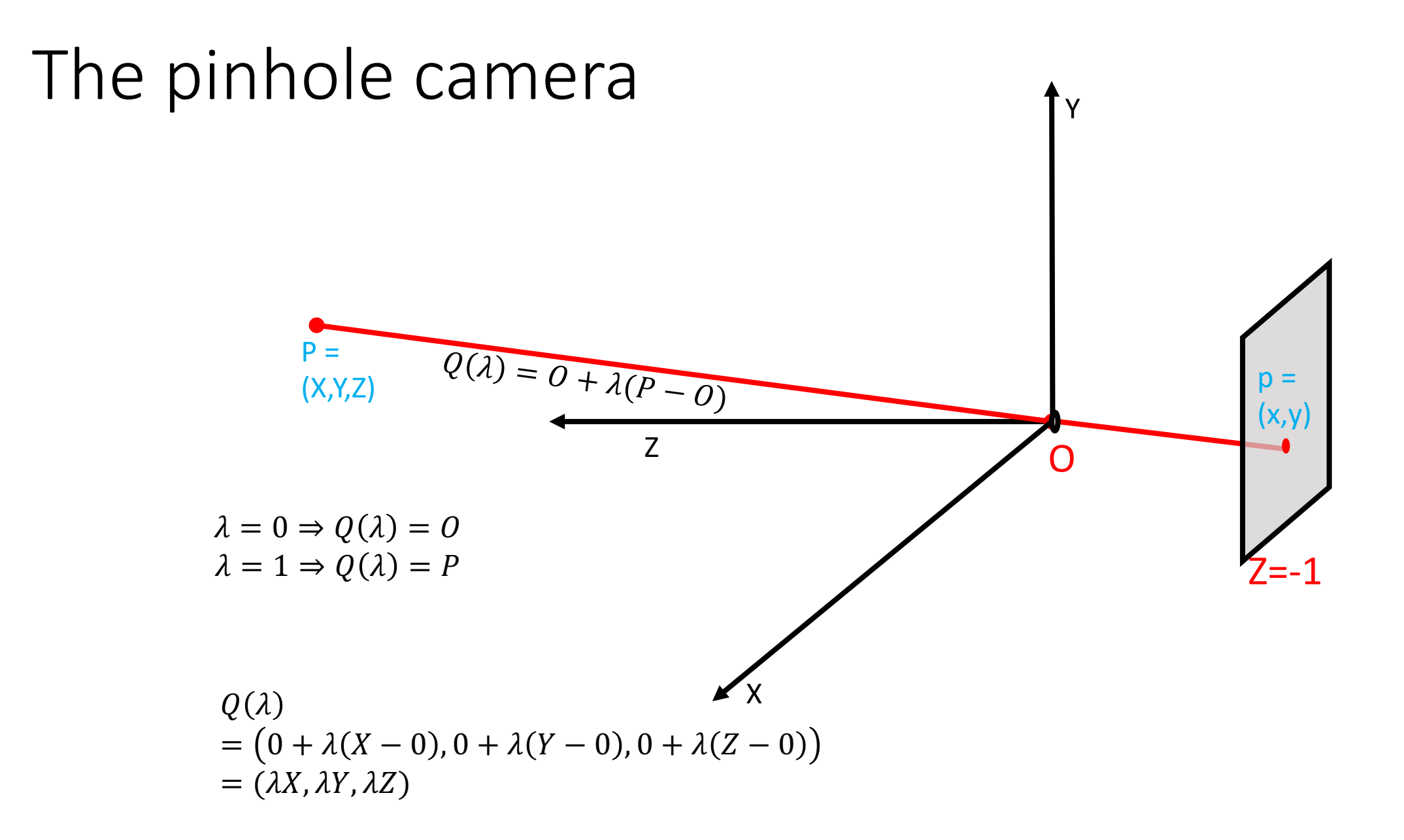

- Pinhole camera collapses *ray OP to point p*
- Any point on ray OP =  $0 +$  $\lambda(P - O) = (\lambda X, \lambda Y, \lambda Z)$
- For this point to lie on Z=-1 plane:  $\lambda^* Z = -1$  $\Rightarrow \lambda^* = \frac{-1}{7}$  $Z$
- Coordinates of point p:

$$
(\lambda^* X, \lambda^* Y, \lambda^* Z) = \left(\frac{-X}{Z}, \frac{-Y}{Z}, -1\right)
$$

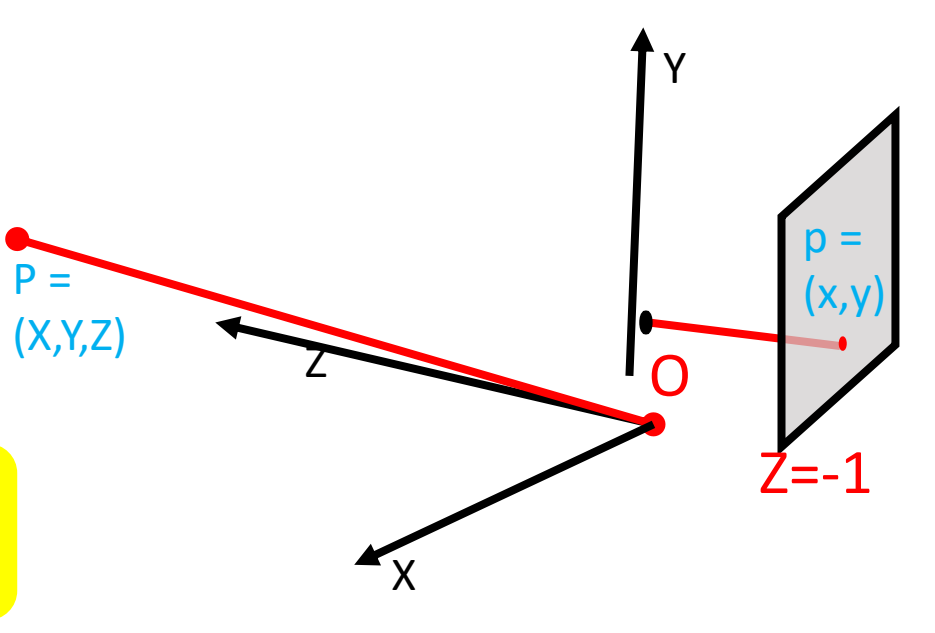

The projection equation

• A point  $P = (X, Y, Z)$  in 3D projects to a point  $p = (x,y)$ in the image

$$
x = \frac{-X}{Z}
$$

$$
y = \frac{-Y}{Z}
$$

• But pinhole camera's image is inverted, invert it back!

$$
x = \frac{X}{Z}
$$

$$
y = \frac{Y}{Z}
$$

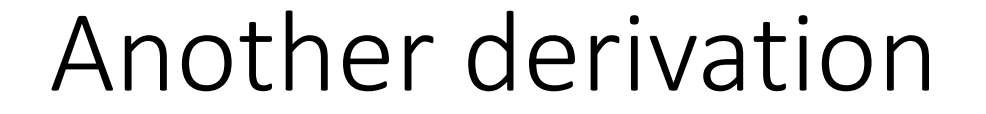

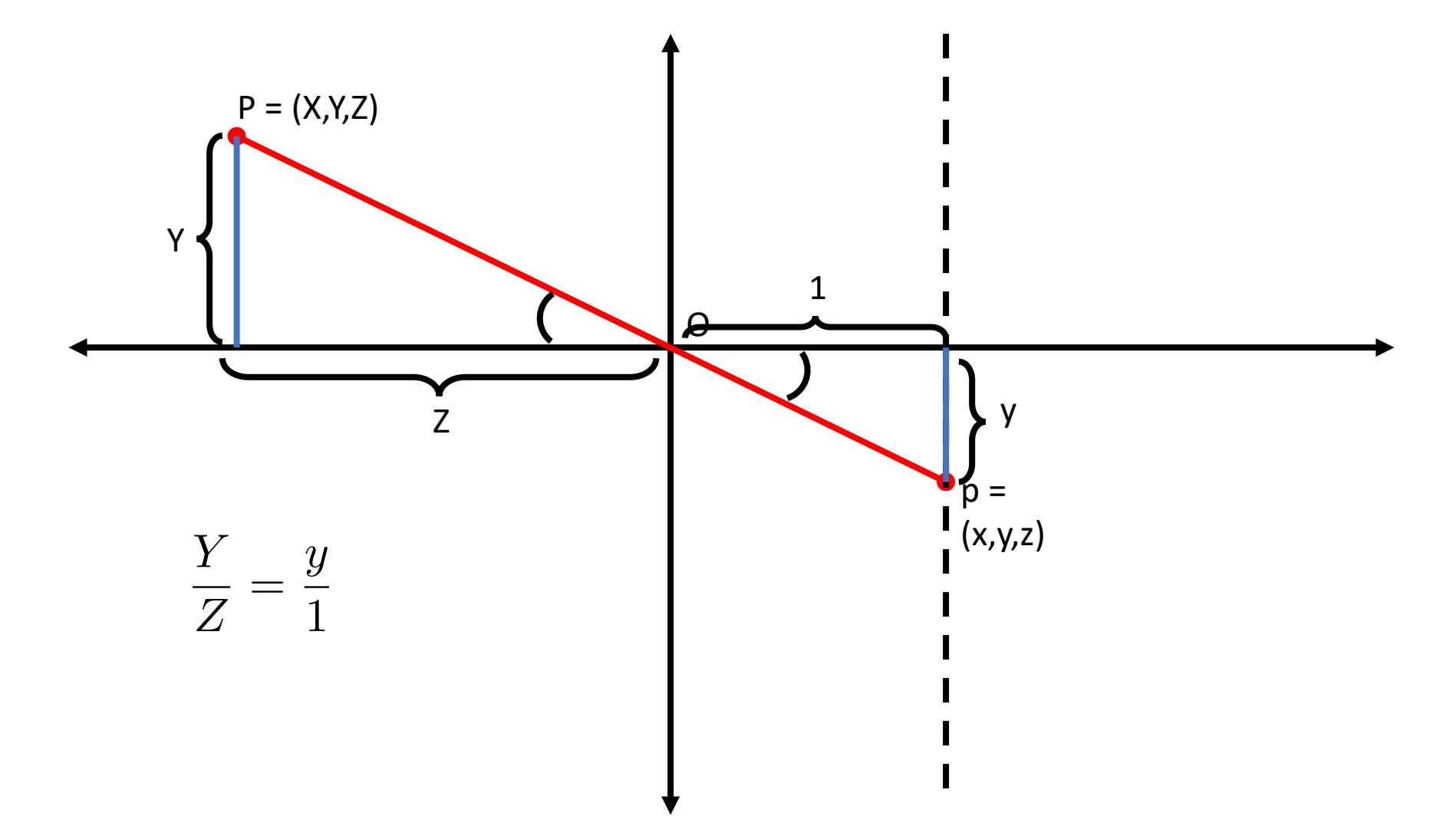

#### A virtual image plane

- A pinhole camera produces an inverted image
- Imagine a "virtual image plane" in the front of the camera

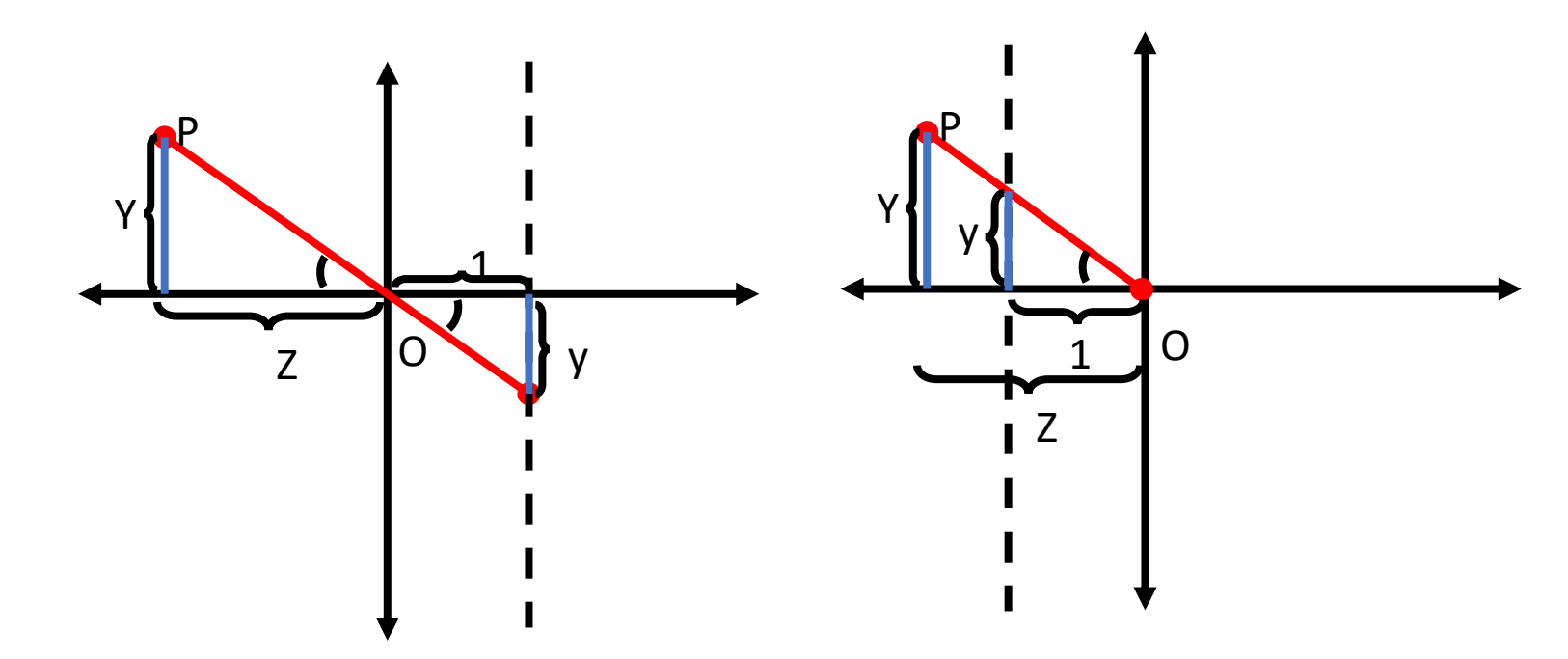

#### The projection equation

$$
x = \frac{X}{Z}
$$

$$
y = \frac{Y}{Z}
$$

### Consequence 1: Farther away objects are smaller

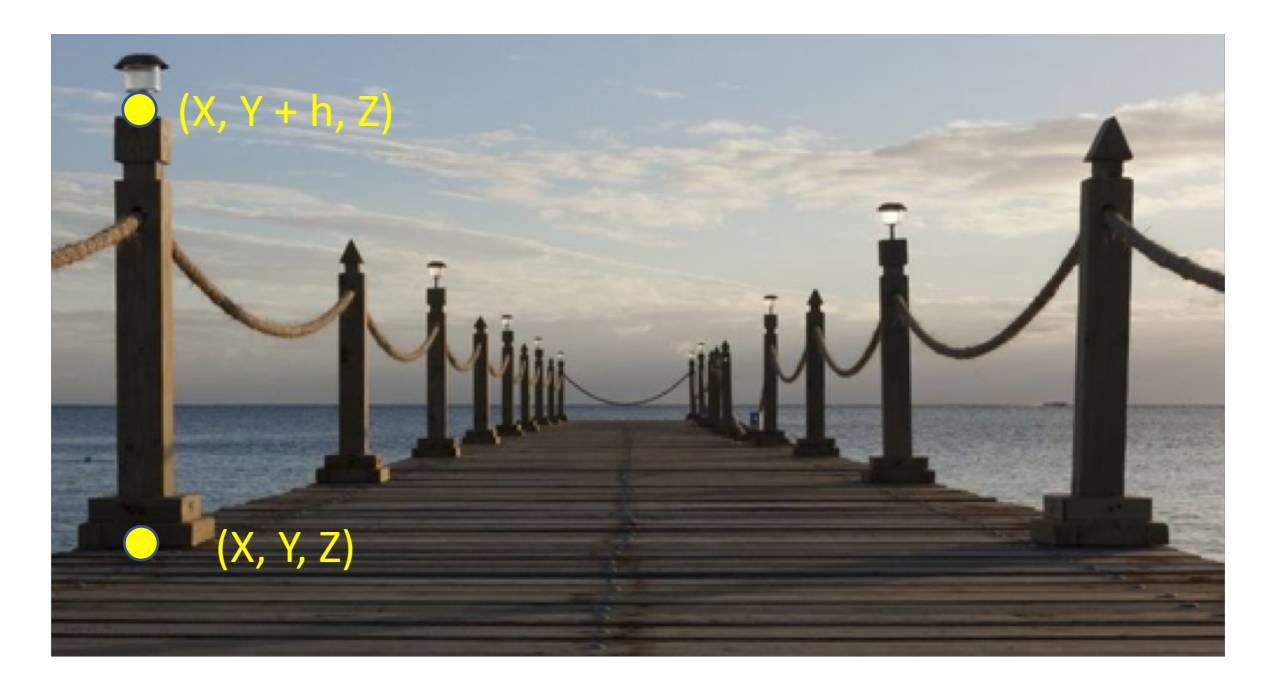

Image of foot: 
$$
(\frac{X}{Z}, \frac{Y}{Z})
$$
  
\nImage of head:  $(\frac{X}{Z}, \frac{Y+h}{Z})$ 

$$
\frac{Y+h}{Z}-\frac{Y}{Z}=\frac{h}{Z}
$$

- Point on a line passing through point A with direction D:  $Q(\lambda) = A + \lambda D$
- Parallel lines have the same direction but pass through different points

•

$$
Q(\lambda) = A + \lambda D
$$
  

$$
R(\lambda) = B + \lambda D
$$

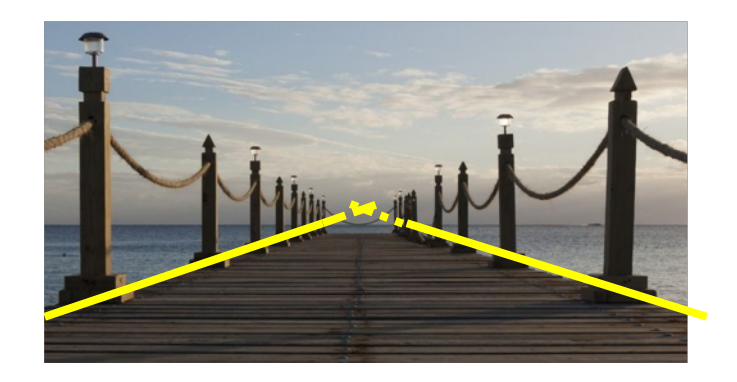

• Parallel lines have the same direction but pass through different points

> $Q(\lambda) = A + \lambda D$  $R(\lambda) = B + \lambda D$

- $A = (A_x, A_y, A_z)$
- $B = (B_X, B_Y, B_Z)$
- $\bullet$   $D = (D_X, D_Y, D_Z)$

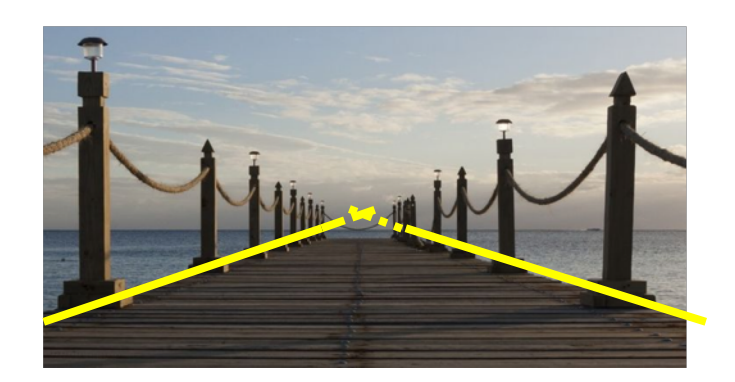

• 
$$
Q(\lambda) = (A_X + \lambda D_X, A_Y + \lambda D_Y, A_Z + \lambda D_Z
$$
  
\n•  $R(\lambda) = (B_X + \lambda D_X, B_Y + \lambda D_Y, B_Z + \lambda D_Z$   
\n•  $q(\lambda) = \left(\frac{A_X + \lambda D_X}{A_Z + \lambda D_Z}, \frac{A_Y + \lambda D_Y}{A_Z + \lambda D_Z}\right)$   
\n•  $r(\lambda) = \left(\frac{B_X + \lambda D_X}{B_Z + \lambda D_Z}, \frac{B_Y + \lambda D_Y}{B_Z + \lambda D_Z}\right)$ 

- Need to look at these points as Z goes to infinity
- Same as  $\lambda \to \infty$

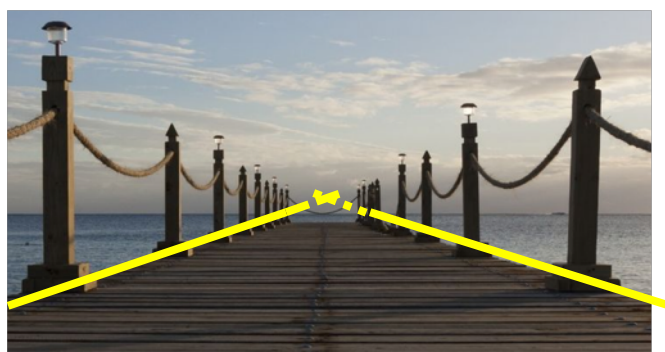

• 
$$
q(\lambda) = \left(\frac{A_X + \lambda D_X}{A_Z + \lambda D_Z}, \frac{A_Y + \lambda D_Y}{A_Z + \lambda D_Z}\right)
$$
  
•  $r(\lambda) = \left(\frac{B_X + \lambda D_X}{B_Z + \lambda D_Z}, \frac{B_Y + \lambda D_Y}{B_Z + \lambda D_Z}\right)$ 

$$
\lim_{\lambda \to \infty} \frac{A_X + \lambda D_X}{A_Z + \lambda D_Z} = \lim_{\lambda \to \infty} \frac{\frac{A_X}{\lambda} + D_X}{\frac{A_Z}{\lambda} + D_Z} = \frac{D_X}{D_Z}
$$

$$
\lim_{\lambda \to \infty} q(\lambda) = (\frac{D_X}{D_Z}, \frac{D_Y}{D_Z}) \qquad \qquad \lim_{\lambda \to \infty} r(\lambda) = (\frac{D_X}{D_Z}, \frac{D_Y}{D_Z})
$$

• Parallel lines have the same direction but pass through different points

> $Q(\lambda) = A + \lambda D$  $R(\lambda) = B + \lambda D$

- Parallel lines converge at the same point (  $D_X$  $D_{Z}$ ,  $D_Y$  $D_{Z}$ )
- This point of convergence is called the *vanishing point*
- What happens if  $D<sub>z</sub> = 0$ ?

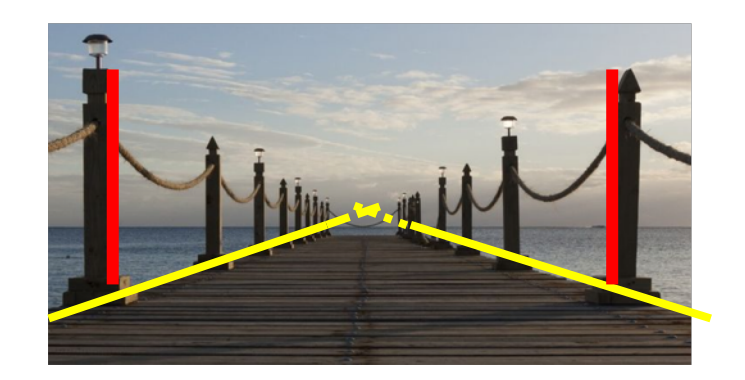

### What about planes?

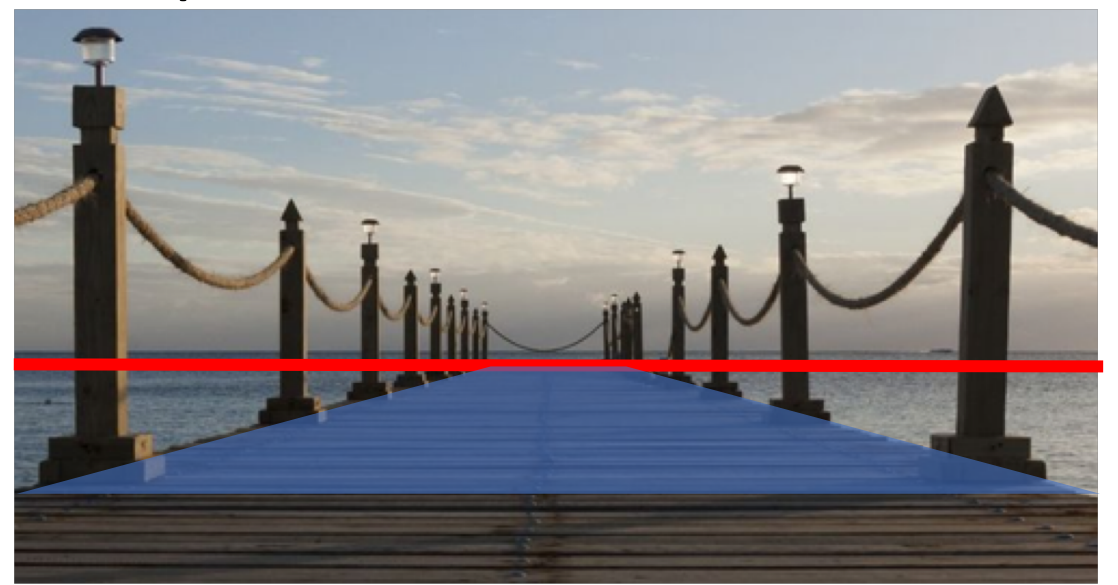

$$
N_X X + N_Y Y + N_Z Z = d
$$
  
\n
$$
\Rightarrow N_X \frac{X}{Z} + N_Y \frac{Y}{Z} + N_Z = \frac{d}{Z}
$$
  
\n
$$
\Rightarrow N_X x + N_Y y + N_Z = \frac{d}{Z}
$$
  
\nTake the limit as Z approaches infinity  
\n
$$
\boxed{N_X x + N_Y y + N_Z = 0}
$$
\n
$$
\boxed{\text{Vanishing line of a plane}}
$$

#### What about planes?

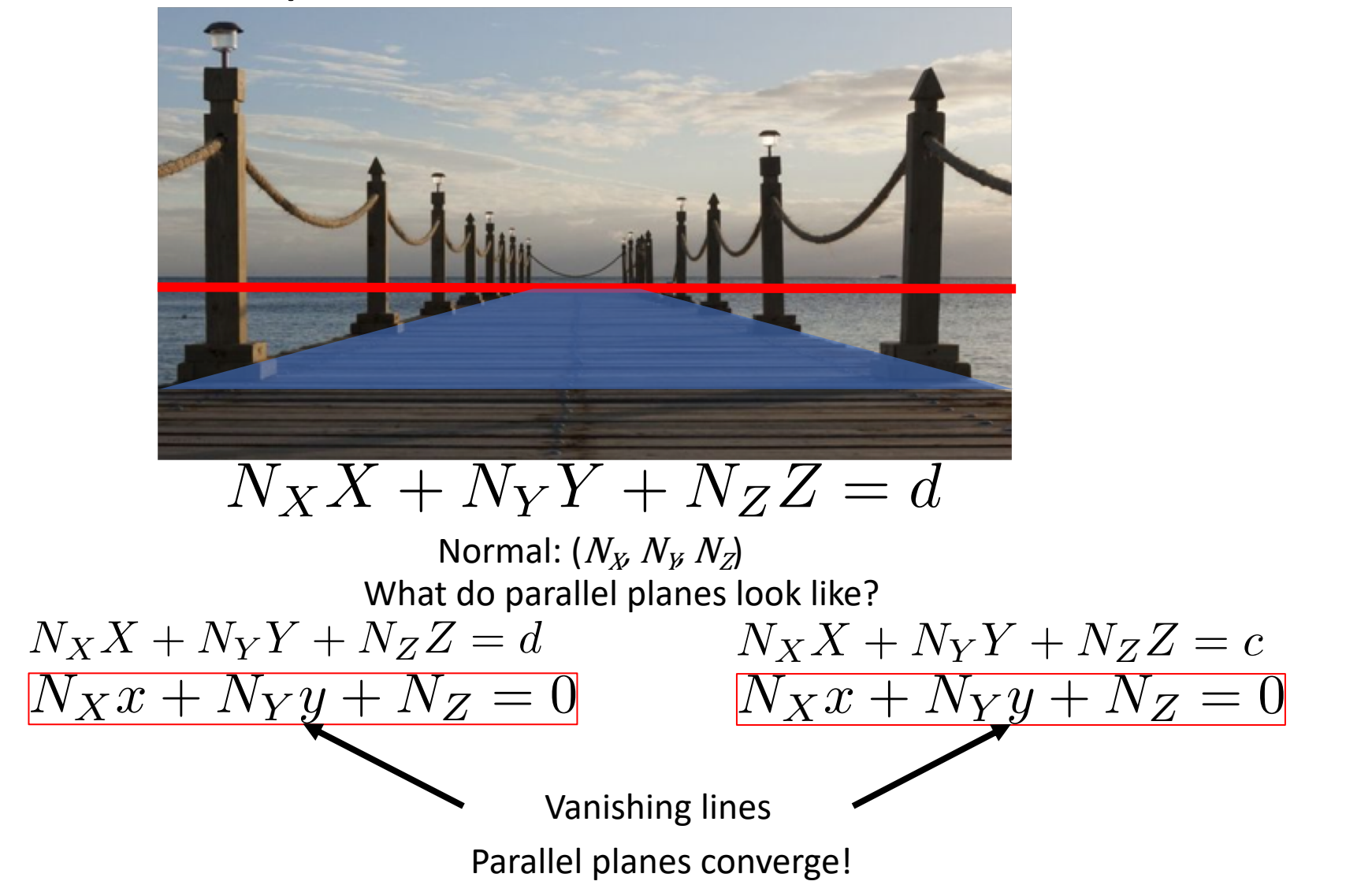

### Vanishing line

$$
N_X X + N_Y Y + N_Z Z = d
$$

- What happens if  $N_x = N_y = 0$ ?
- Equation of the plane:  $Z = c$
- Vanishing line?

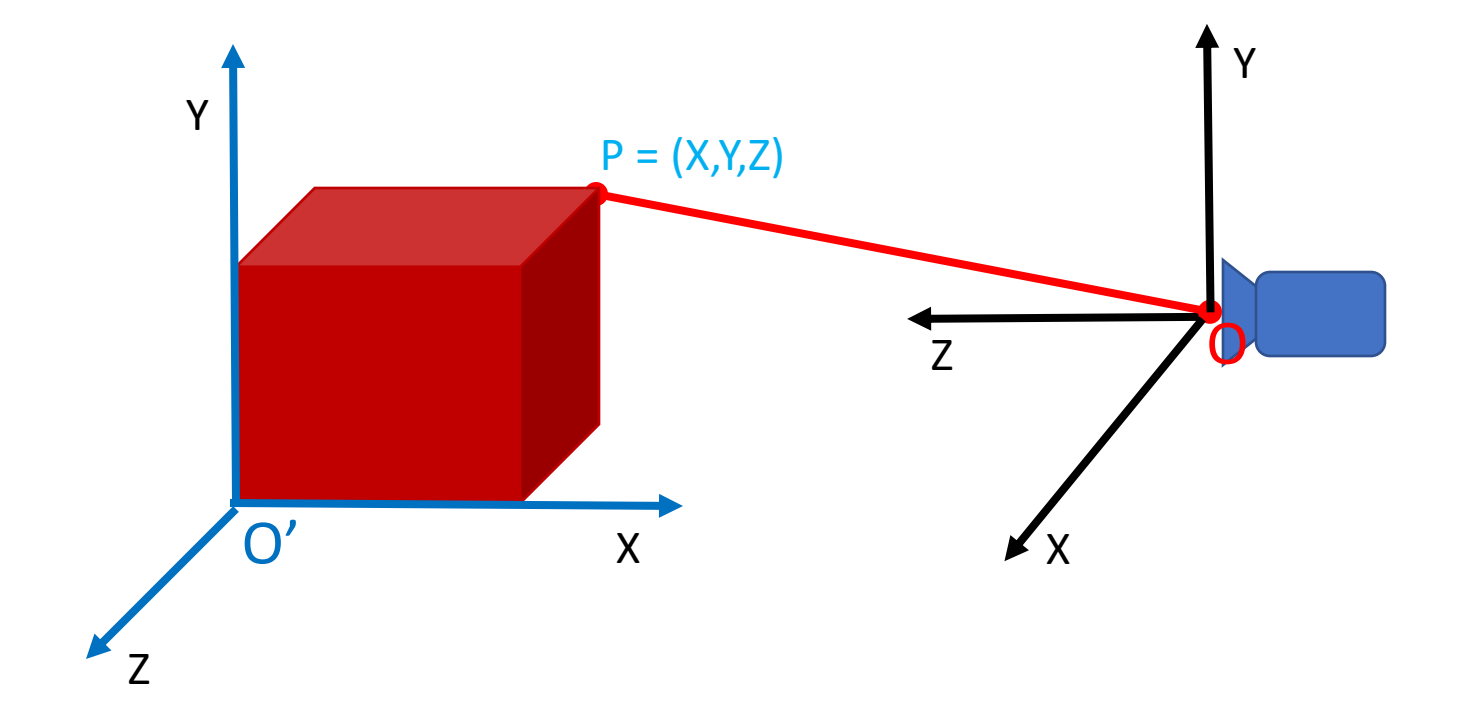

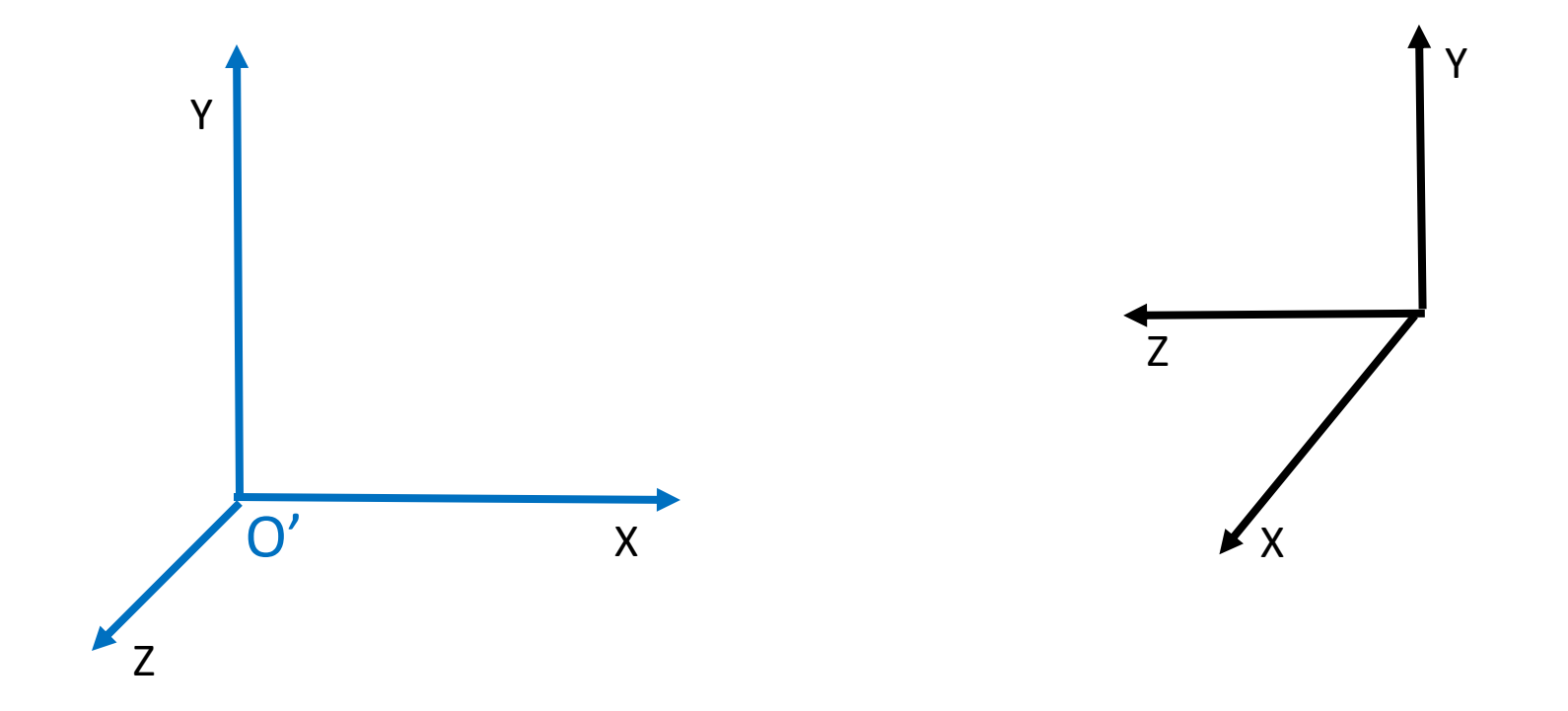

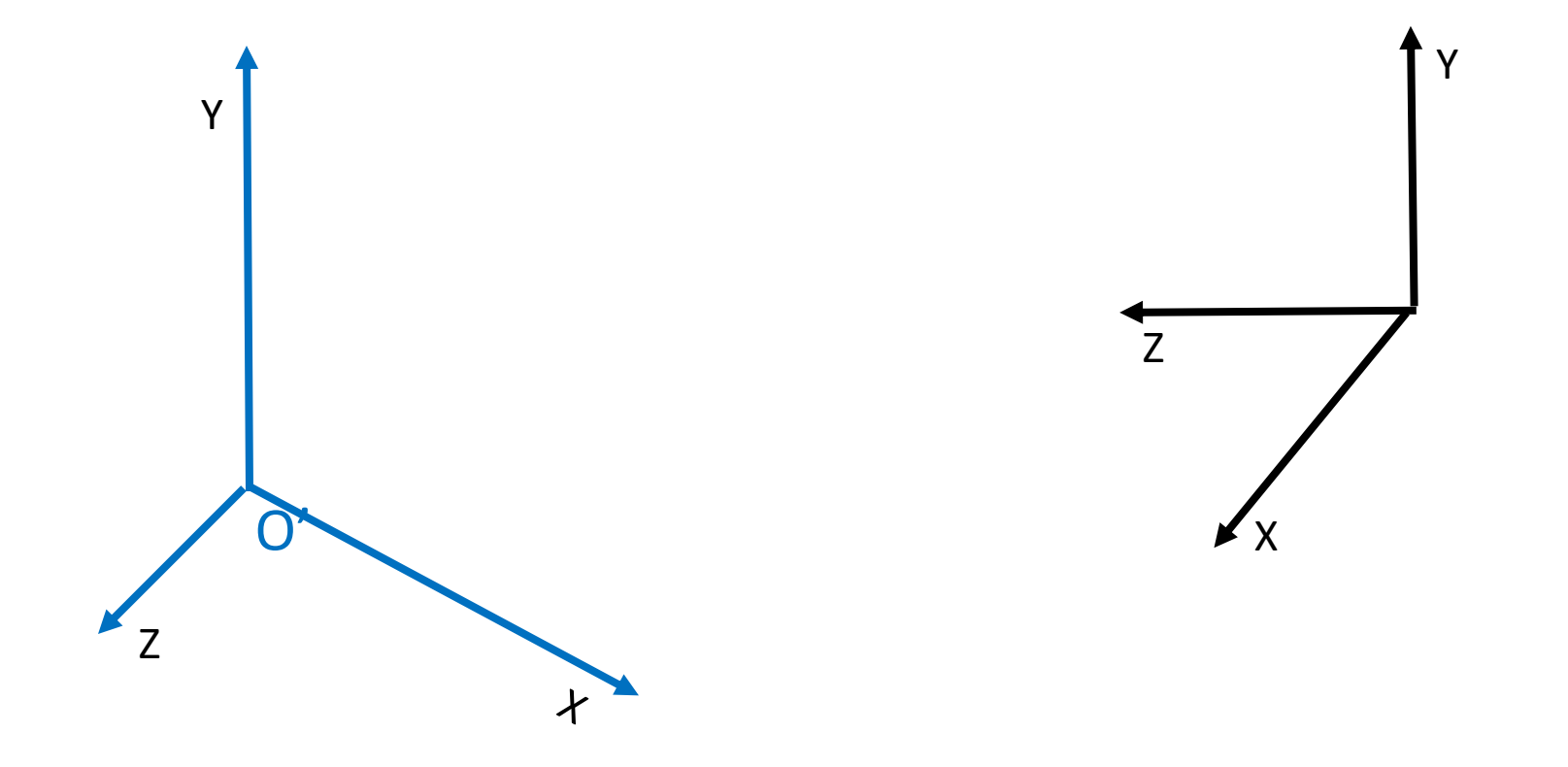

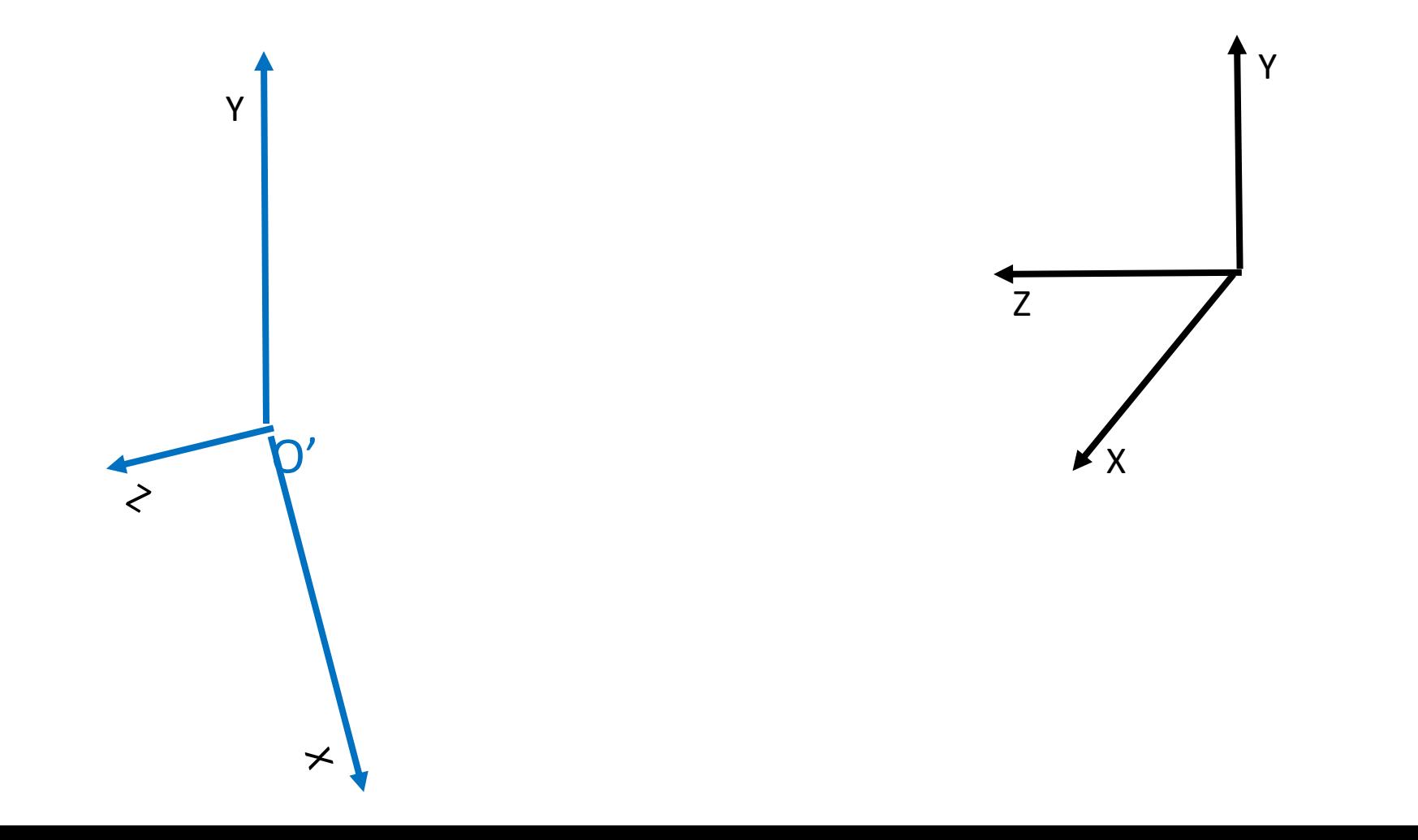

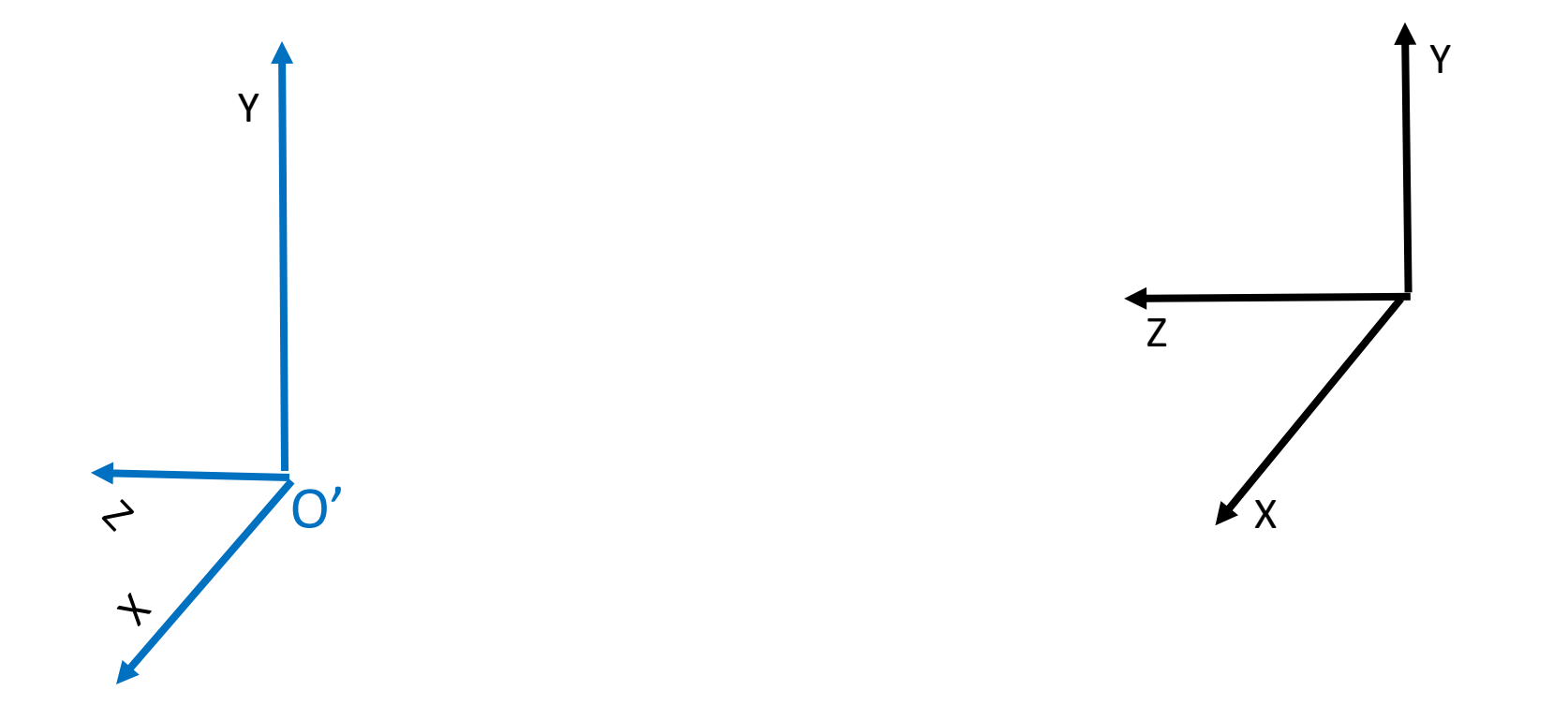

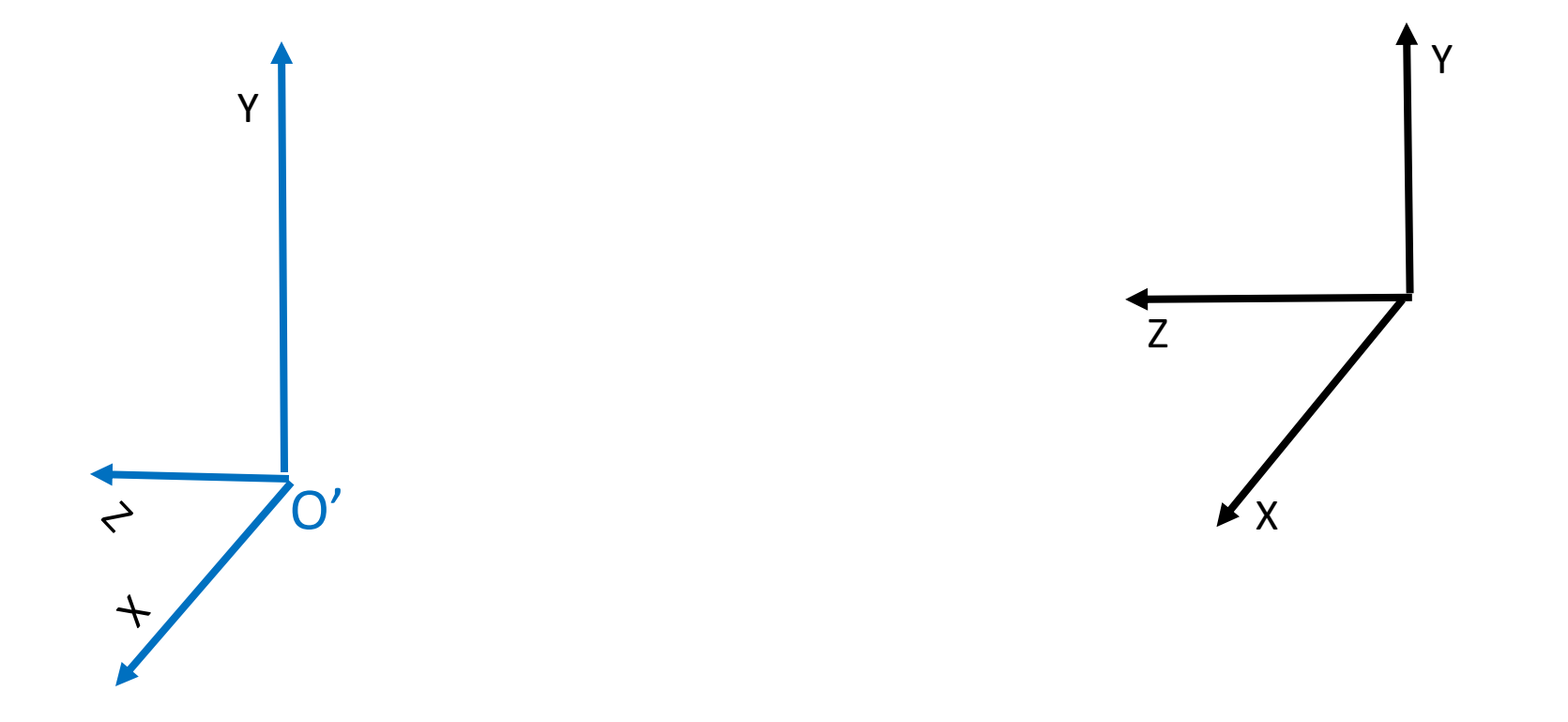

### Rotations and translations

- How do you represent a rotation?
- A point in 3D: (X,Y,Z)
- Rotations can be represented as a matrix multiplication
- What are the properties of rotation matrices?

#### Properties of rotation matrices

• Rotation does not change the length of vectors

$$
\mathbf{v}' = R\mathbf{v}
$$

$$
\|\mathbf{v}'\|^2 = \mathbf{v}'^T \mathbf{v}'
$$

$$
= \mathbf{v}^T R^T R \mathbf{v}
$$

$$
\|\mathbf{v}\|^2 = \mathbf{v}^T \mathbf{v}
$$

$$
\Rightarrow R^T R = I
$$

#### Properties of rotation matrices

$$
\Rightarrow R^T R = I
$$
  
\n
$$
\Rightarrow det(R)^2 = 1
$$
  
\n
$$
\Rightarrow det(R) = \pm 1
$$

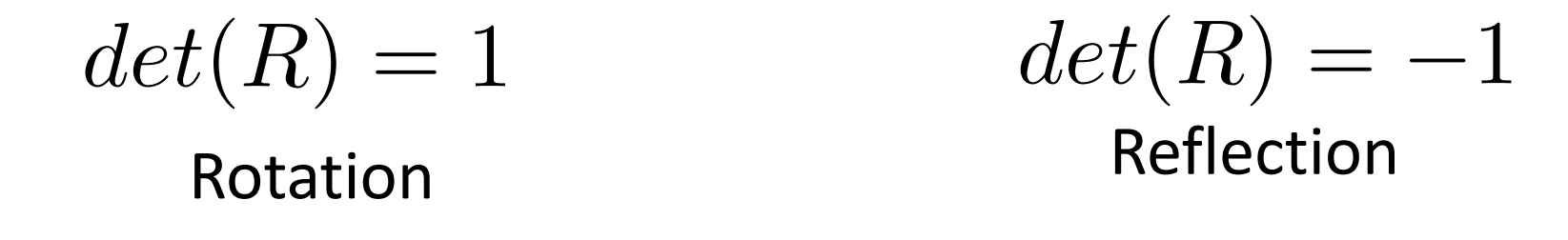

#### Rotation matrices

- Rotations in 3D have an axis and an angle
- Axis: vector that does not change when rotated

 $R$ **v** = **v** 

• Rotation matrix has eigenvector that has eigenvalue 1

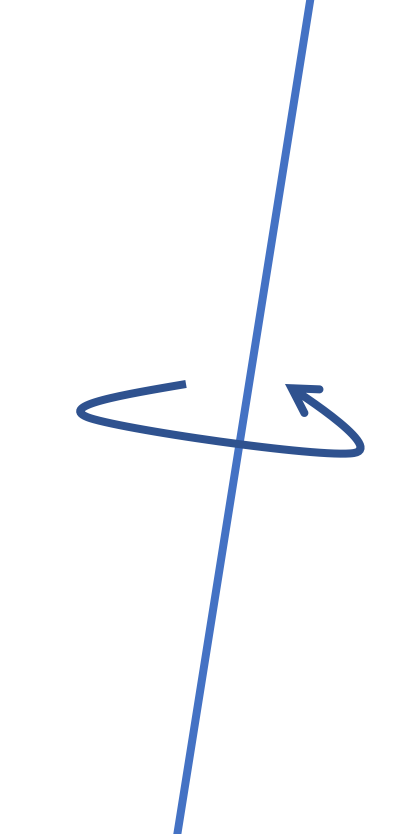

 $\blacktriangle$ 

#### Rotation matrices from axis and angle

- Rotation matrix for rotation about axis  $\boldsymbol{\nu}$  and  $\boldsymbol{\theta}$
- First define the following matrix

$$
[\mathbf{v}]_{\times} = \begin{bmatrix} 0 & -v_z & v_y \\ v_z & 0 & -v_x \\ -v_y & v_x & 0 \end{bmatrix}
$$

• Interesting fact: this matrix represents cross product

$$
[\mathbf{v}]_{\times}\mathbf{x} = \mathbf{v} \times \mathbf{x}
$$

#### Rotation matrices from axis and angle

- Rotation matrix for rotation about axis  $\boldsymbol{\nu}$  and  $\boldsymbol{\theta}$
- Rodrigues' formula for rotation matrices

$$
R = I + (\sin \theta)[\mathbf{v}]_{\times} + (1 - \cos \theta)[\mathbf{v}]_{\times}^{2}
$$

#### Translations

$$
\mathbf{x}'=\mathbf{x}+\mathbf{t}
$$

• Can this be written as a matrix multiplication?

### Putting everything together

• Change coordinate system so that center of the coordinate system is at pinhole and Z axis is along viewing direction

$$
\mathbf{x}_w' = R\mathbf{x}_w + \mathbf{t}
$$

*X*

• Perspective projection

$$
\mathbf{x}'_w \equiv (X, Y, Z) \qquad x = \frac{X}{Z}
$$

$$
\mathbf{x}'_{img} \equiv (x, y) \qquad y = \frac{Y}{Z}
$$